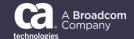

## General Availability Announcement

July 2023

To: SYSVIEW® Performance Management Customers

From: The Broadcom Mainframe SYSVIEW and Topology Product Teams

Subject: Broadcom Mainframe Topology Now Available with SYSVIEW® Performance Management

On behalf of Broadcom, we appreciate your business and the opportunity to provide you with high-quality, innovative software and services. As part of our ongoing commitment to customer success, we are pleased to announce that Broadcom Mainframe Topology is now packaged with SYSVIEW Performance Management.

Mainframe Topology focuses on discovering z/OS systems and resources automatically by reading SMF data, including SYSVIEW and z/OS SMF data, giving a dynamic view of your topology. Mainframe Topology runs 100% inside the z/OS and displays resources like Sysplex, z/OS LPARs, Started Tasks, CICS Regions and CICS Transactions as well as the connections between CICS, Db2, and MQ. Additionally, these details are exportable to a ServiceNow CMDB allowing for a simplified automatic mainframe inventory.

Mainframe Topology value and benefits at-a-glance:

- Reduction in SME time dedicated to maintaining system configuration details allowing additional time to focus on business needs.
- Reduction in time required to identify required assets for mainframe infrastructure and applications.
- Operations having a greater understanding of company specific knowledge.
- Application and Infrastructure topology updated automatically.

Mainframe Topology is distributed with OPS/MVS® Event Management and Automation (OPS/MVS) 14.0 and SYSVIEW Performance Management 17.0.

You can download Mainframe Topology by choosing SYSVIEW 17.0 here <a href="https://support.broadcom.com/group/ecx/productdownloads?subfamily=SYSVIEW">https://support.broadcom.com/group/ecx/productdownloads?subfamily=SYSVIEW</a> and then choosing Topology.

You can view documentation here <a href="https://techdocs.broadcom.com/topology">https://techdocs.broadcom.com/topology</a>.

You can watch a quick video about Mainframe Topology V1 Capabilities here <a href="https://community.broadcom.com/mainframesoftware/communities/community-home/digestviewer/viewthread?MessageKey=5216a120-9fde-4041-8732-4ffacfe3256e&CommunityKey=314ccf76-ce2d-4f94-910a-9c331dd2c932&tab=digestviewer#bm5216a120-9fde-4041-8732-4ffacfe3256e</a>

If you want to learn more about Mainframe Topology, please contact our product team:

Matheus Milani - <u>matheus.milani@broadcom.com</u> - Mainframe Topology Product Manager Tom Quinn - <u>tom.guinn@broadcom.com</u> - SYSVIEW Product Manager

Thank you again for your business.

Copyright © 2023 Broadcom. All Rights Reserved. Broadcom, the pulse logo, Connecting everything, CA Technologies and the CA Technologies logo are among the trademarks of Broadcom. The term "Broadcom" refers to Broadcom Inc. and/or its subsidiaries.